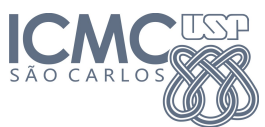

Instituto de Ciências Matemáticas e de Computação

SCC0120 - Introdução à Ciência da Computação

28 de Maio de 2014

Professor: Rosane Minghim Estagiário PAE: Carlos Elias Arminio Zampieri

## Trabalho 4

Subprogramas, Vetores e Matrizes Data da Entrega: 04/06/2014 - até 23h59min

ATENÇÃO: Leia as informações a seguir antes de iniciar o trabalho:

- Os algoritmos abaixo devem utilizar comandos de Subprogramas, Vetores e Matrizes. Para todos os exercícios devem ser elaborados os códigos e os programas que os executam em linguagem C. Lembre de nomear seus arquivos indicando qual o número da questão.
- Os padrões de entrada e saída esperados pelo SSP são informados após cada questão e precisam ser seguidos exatamente como nos exemplos (fomatação de saída, textos, mensagens, etc) para uma avaliação positiva do trabalho. Lembre que não é necessário a impressão de mensagens pedindo ao usuário que informe os dados, apenas os métodos de leitura (scanf).
- Os códigos dos programas (extensão ".c") deverão ser salvos em arquivos separados por exercício e submetidos ao sistema SSP observando qual o trabalho e exercício relacionado. O site, conforme anteriormente apresentado, é: http://ssp.icmc.usp.br.

Suponha a tabela abaixo, de preços praticados em uma região por fornecedores de peças. Um valor  $0.0$  indica que aquele fornecedor não fornece a peça.

 $-\frac{1}{2}$  , and the contribution of the contribution of  $\mathcal{L}$ 

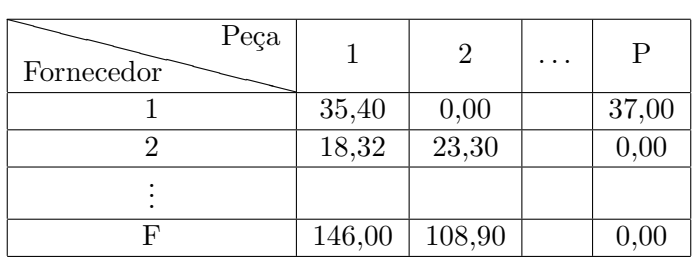

A partir destas informações desenvolva os códigos em linguagem C pedidos a seguir. Para os cálculos desconsidere os fornecedores que não fornecem uma determinada peça (valor =  $0.0$ ). Considere  $[50 \times 50]$  como dimensões máximas para as matrizes.

1. Desenvolver um subprograma em linguagem C para calcular o preço médio de uma peça  $\mathbf X$  e um programa principal que leia  $P$  números de peças para  $F$  fornecedores a partir do teclado e deve encerrar quando o valor -1 for informado.

Exemplo de entrada e saída no sistema de submissão:

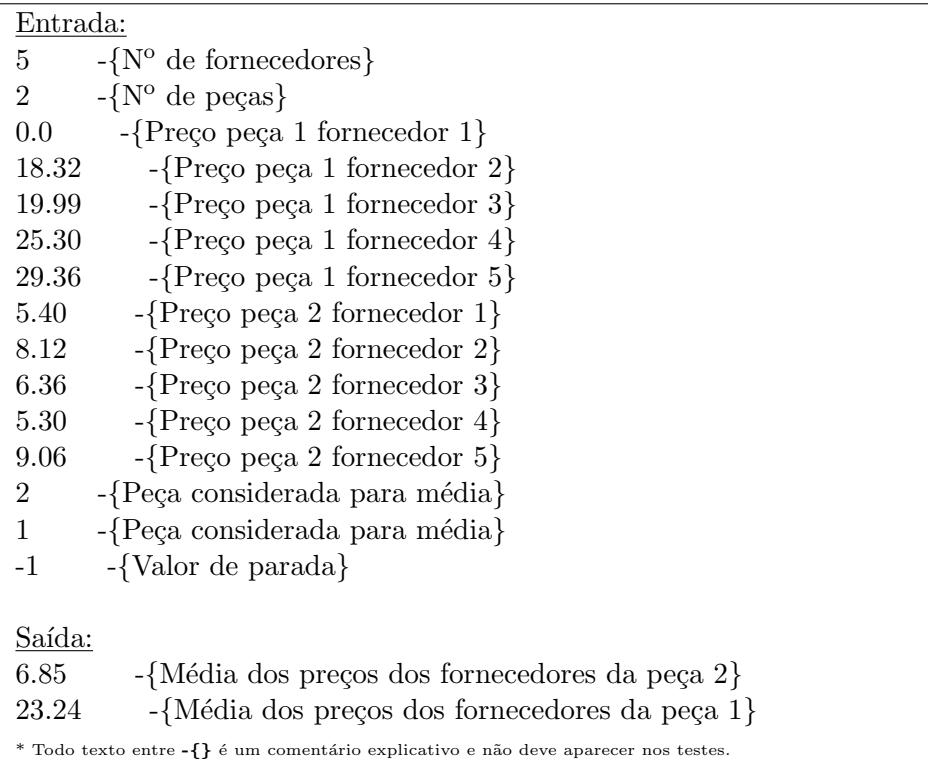

2. Desenvolver o código em C de um subprograma para calcular o maior e o menor preço praticado da peça  $\bf{X}$  e o programa principal que leia  $\bf{P}$  números de peças para  $\bf{F}$  fornecedores a partir do teclado e deve encerrar quando o valor -1 for informado.

Exemplo de entrada e saída no sistema de submissão:

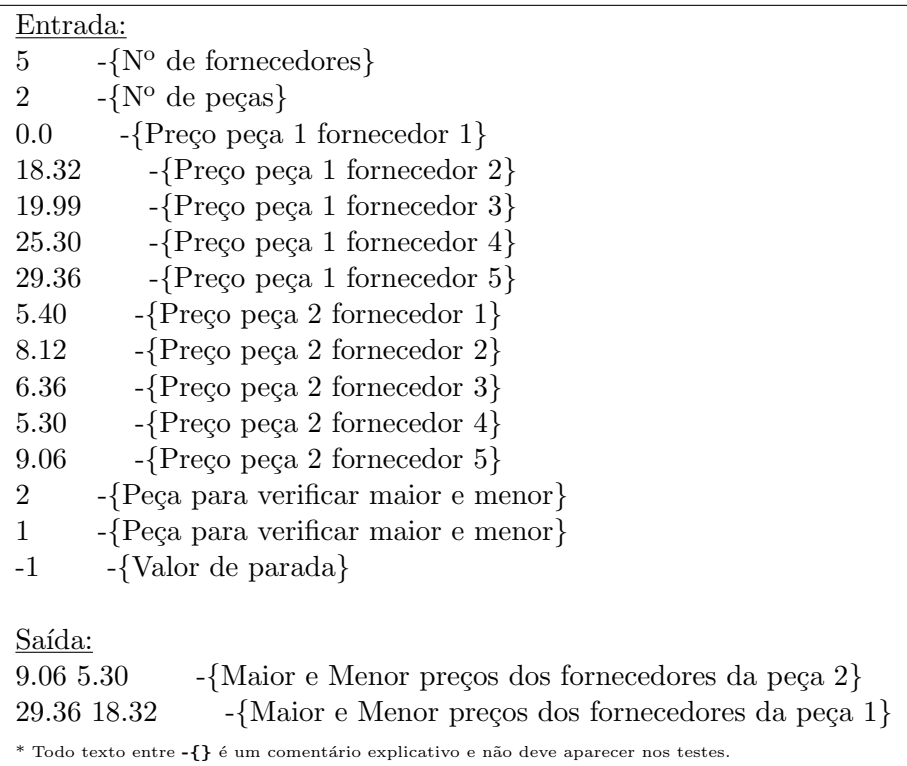

3. Desenvolver o código em C de um subprograma para calcular o desvio-padrão do preço praticado de uma determinada peça. Faça um programa principal para testar a função desenvolvida e armazene em um vetor o desvio-padrão de todas as peças. O programa deve imprimir em tela, ao final, todos os valores do vetor.

Exemplo de entrada e saída no sistema de submissão:

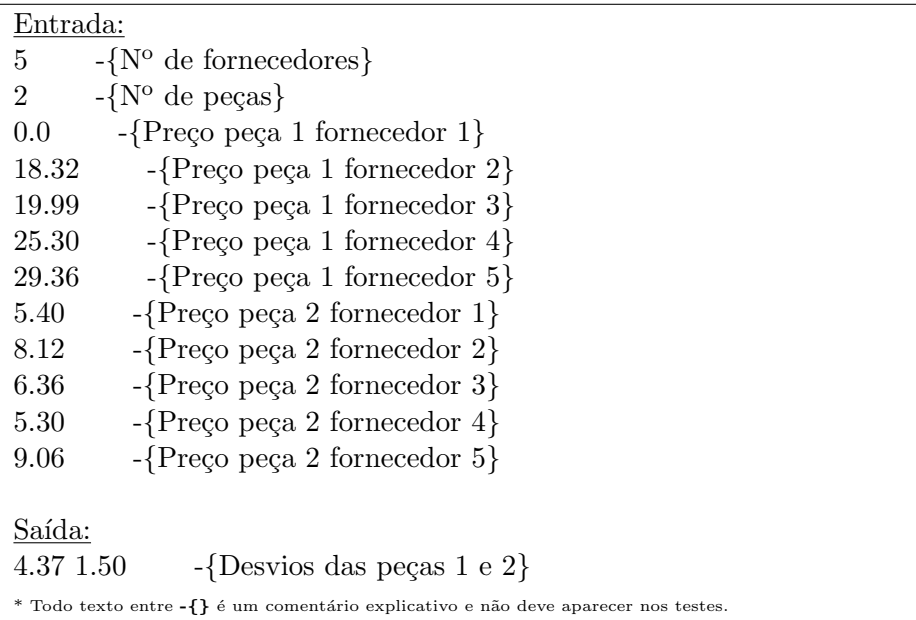